## **MISURA DELLE LINEE DI TRASMISSIONE COL VNA**

Iniziamo col definire cosa si intende per linea di trasmissione.

La linea di trasmissione è un dispositivo atto a trasferire l'energia elettrica da un punto ad un altro dello spazio, senza significative perdite.

Di solito si tratta di uno spazio confinato (di lunghezza superiore a λ**/20**) ove si muovono delle cariche elettriche o sono guidate delle onde elettromagnetiche.

Le tipologie più utilizzate sono:

- Conduttori bifilari;
- Conduttori coassiali;
- Guide d'onda.

Ogni linea di trasmissione è caratterizzata da una frequenza di cut-off che identifica la **frequenza minima** di funzionamento. Non sempre, invece, c'è una frequenza massima di funzionamento. Di solito la frequenza massima di utilizzo è limitata dalle troppe perdite o dall'apparire di altri modi di propagazione, come succede nelle guide d'onda.

Nelle linee di nostro interesse, quelle bifilari e coassiali, il modo di propagazione è TEM (Trasversale Elettro Magnetica). Cioè il campo elettrico e quello magnetico, generati dalle correnti, sono sempre tra loro perpendicolari ed entrambi sono perpendicolari alla direzione di propagazione. In figura 1 è riportato l'esempio di un'onda EM che si propaga nel vuoto alla velocità della luce.

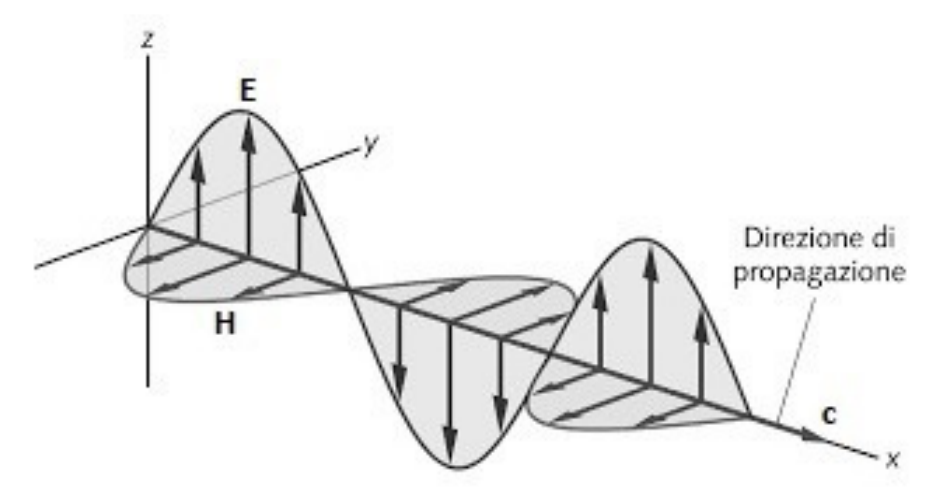

Figura 1: Modo di propagazione TEM nello spazio libero. In figura 2 è rappresentata l'onda TEM che si propaga in una linea coassiale.

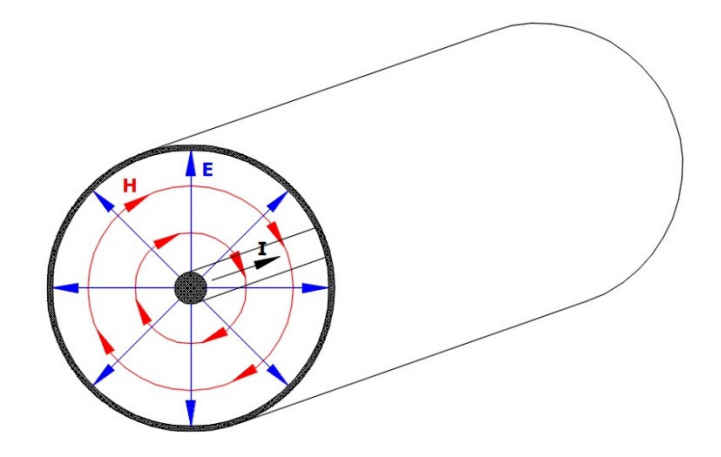

Figura 2: Modo di propagazione TEM nelle linee coassiali.

Mentre in figura 3 è rappresentata la distribuzione dei campi EM in una linea bifilare.

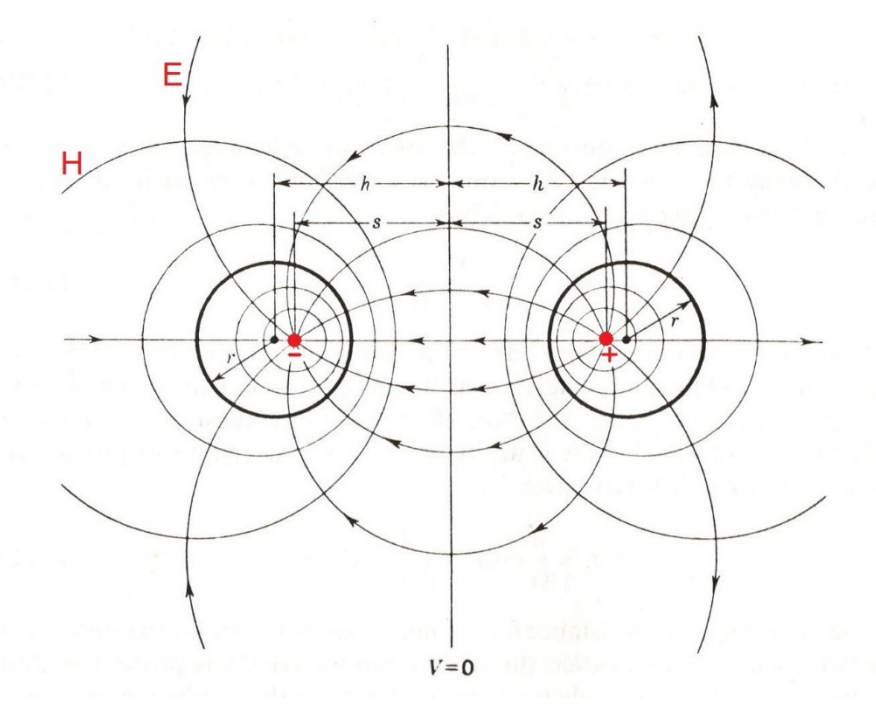

Figura 3: Modo di propagazione TEM nelle linee bifilari.

In tutti i casi l'onda EM si propaga nel dielettrico.

Nei dielettrici diversi dal vuoto le onde EM viaggiano a velocità più basse di quella della luce e ciò dipende dalla costante dielettrica relativa εr e dalla permeabilità magnetica relativa με del dielettrico in cui si propagano.

La velocità di propagazione  $v_p$  si ricava dalla seguente legge:

$$
v_p = \frac{c}{\sqrt{\epsilon_r \mu_r}} \approx \frac{c}{\sqrt{\epsilon_r}}
$$

Come si può vedere, la velocità di propagazione dell'onda EM dipende dalla sola costante dielettrica ε<sub>r</sub> perché la permeabilità magnetica relativa dei dielettrici è  $μ$ <sup> $\approx$ </sup> 1.

## IW2FND Lucio 2

Il rapporto tra la velocità di propagazione  $v_p$  e quello della luce c viene detto fattore di velocità VF (Velocity Factor):

$$
VF = \frac{v_p}{c} \approx \frac{1}{\sqrt{\varepsilon_r}} \tag{1.2}
$$

In una linea di trasmissione, il rapporto tra la tensione v(x,t) tra i due conduttori e la corrente i(x,t) ha un valore costante in tutte le sezioni della linea. Tale rapporto ha le dimensioni di una resistenza e prende il nome di impedenza caratteristica  $Z_0$ . L'espressione dell'impedenza caratteristica di una linea si ricava dai parametri elettrici (L e C) o dai parametri fisici della linea. Infatti, per la linea coassiale:

$$
Z_0 = \sqrt{\frac{L}{c}} = \frac{1}{2\pi} \sqrt{\frac{\mu}{\varepsilon}} \ln \frac{b}{a}
$$

Dove: b è il diametro del dielettrico e a è il diametro del conduttore interno, entrambi in metri. Mentre per la linea bifilare:

$$
Z_0 = \sqrt{\frac{L}{c}} \approx \frac{1}{\pi} \sqrt{\frac{\mu}{\varepsilon}} \ln \frac{2D}{d}
$$

Dove: D è la distanza tra i due centri e d è il diametro del conduttore, entrambi in metri.

In entrambi i casi L e C sono l'induttanza e la capacità per unità di lunghezza della linea.

La misura della capacità si può ottenere con un capacimetro misurando la capacità che c'è tra i due conduttori, con linea aperta, mentre l'induttanza si ottiene con un induttanzimetro misurando l'induttanza che c'è tra i due conduttori, con la linea in corto circuito. La radice quadrata del rapporto tra i due valori dà subito un'idea del valore dell'impedenza caratteristica.

L'impedenza caratteristica di una linea è uno dei parametri più importanti che occorre conoscere.

Le linee di trasmissione reali presentano anche una certa attenuazione del segnale che transita. Ciò a causa delle perdite: nel rame (effetto pelle) e nel dielettrico. L'equazione che esprime l'attenuazione Af per metro lineare in dB/m è la seguente:

$$
A_f = K_1 \sqrt{f} + K_2 f \text{ [dB/m]}
$$

Il parametro  $K_1$  tiene conto delle perdite nel conduttore ed è proporzionale alla radice quadrata della frequenza f mentre il parametro  $K<sub>2</sub>$  tiene conto delle perdite nel dielettrico ed è proporzionale alla frequenza.

I tre parametri  $Z_0$ , VF e  $A_f$  caratterizzano la linea di trasmissione ed ora vedremo come misurarli col VNA.

Iniziamo col metodo per ricavare l'impedenza caratteristica Z<sub>0</sub> col VNA.

La prima operazione da fare è quella d'intestare i cavi con connettori adatti.

IW2FND Lucio 3

Poi si deve misurare con precisione la lunghezza della linea da testare in metri. Lunghezza presa tra i rispettivi piani di riferimento convenzionale dei connettori.

## **Dal catalogo Radiall**

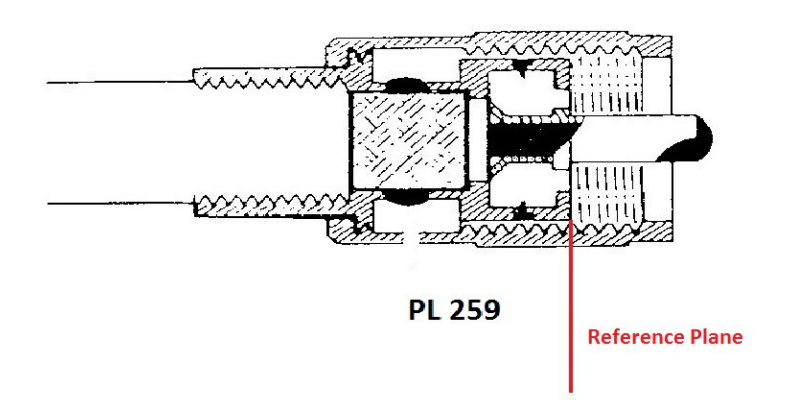

Figura 4: Datasheet del connettore PL 259.

Nel caso di connettori PL 259 il piano di riferimento convenzionale è quello in figura 4 e la misura dovrà essere la più accurata possibile.

Per ricavare l'impedenza caratteristica della nostra linea sconosciuta, ma non troppo, utilizziamo la tecnica della trasformazione lambda/4.

La tecnica consiste nel terminare la linea con un carico resistivo non induttivo R<sub>B</sub> di valore noto ma diverso dall'ipotetico **Z**0 della linea; per esempio 100 ohm (figura 5).

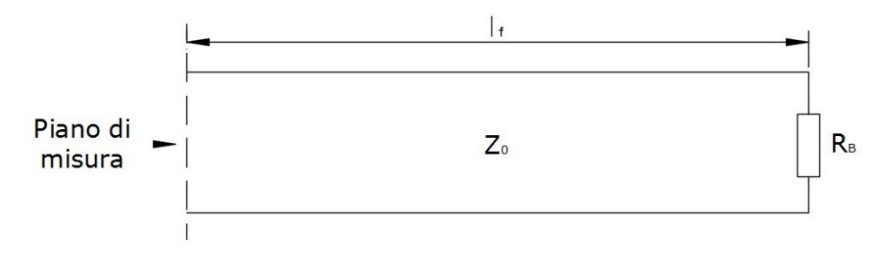

## Figura 5: Schizzo della linea caricata.

Successivamente si misura col VNA l'impedenza d'ingresso **Z**i della linea posta sulla porta 1, nell'intervallo di frequenze che va da quella minima  $f_{\text{Min}}=100kHz$  alla frequenza che si ottiene dalla formula seguente:

$$
f_{MAX} = \frac{75}{l_f} \quad \text{MHz}
$$

Dopo la calibrazione, l'immagine che riporterà il VNA sul display sarà più o meno la seguente:

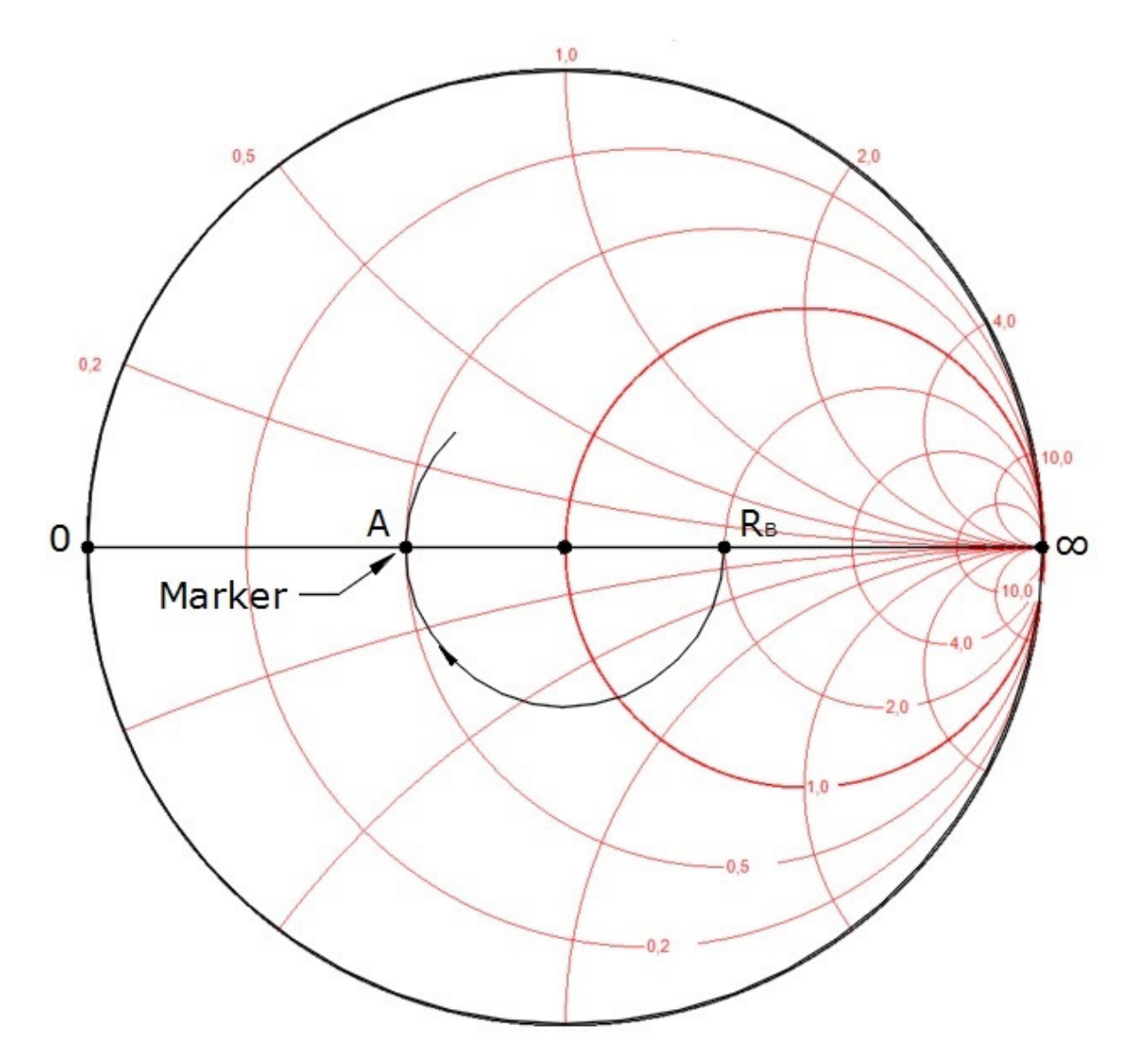

Figura 6: Diagramma dell'impedenza **Z** sul VNA.

La linea verrà rappresentata con un arco di circonferenza che parte dal carico RB, posto come terminazione, e passerà per il diametro della carta di Smith nel punto A. Il punto A sarà distante da RB esattamente lambda/4; mezzo giro di CdS. In virtù dell'equazione che descrive l'andamento dell'impedenza lungo una linea il punto A avrà una resistenza pura R<sup>A</sup> legata a R<sub>B</sub> dalla seguente relazione:

$$
Z_0 = \sqrt{R_A \cdot R_B}
$$
1.8  
Per cui, dalla 1.8, note le resistenze R<sub>A</sub> ed R<sub>B</sub> si ricava facilmente l'impedenza caratteristica

Z<sub>0</sub> della linea in esame.

Quindi col marker del VNA andiamo ad individuare, con la maggior precisione possibile, la resistenza del punto A (il punto A deve avere la parte immaginaria pressochè nulla). Oltre ad annotare la resistenza del punto A, annotiamo anche la sua frequenza f<sub>A</sub>.

La frequenza del punto A corrisponde esattamente a lambda/4 elettrici per cui la lunghezza elettrica le della linea sarà:

$$
l_e = \frac{75}{f_A} \text{ con } f_A \text{ in MHz.}
$$

Poiché abbiamo in precedenza misurato la lunghezza fisica l<sub>f</sub> della linea potremo ricavare facilmente il fattore di velocità VF:

$$
VF = \frac{l_f}{l_e}
$$

Il terzo ed ultimo parametro da misurare è l'attenuazione lineare Af della nostra linea ignota. Per fare ciò dovremo decidere la frequenza d'interesse ove misurare l'attenuazione e procurarci due carichi, non dissipativi, da mettere al posto della resistenza  $R_B$ : un circuito aperto ed un corto circuito.

Impostiamo il VNA col centro banda nella frequenza di lavoro con uno span adeguato al possibile uso. Calibriamo il VNA ed evidenziamo il modulo del coefficiente di riflessione in dB.

Poi, misuriamo, alla frequenza di lavoro, il modulo del coefficiente di riflessione con la linea terminata con l'aperto Γ<sub>ο</sub> e poi col corto circuito Γ<sub>s</sub>. Quindi, con la formula sequente otterremo l'attenuazione As dell'intero spezzone di linea.

$$
A_s = \frac{\Gamma_0 + \Gamma_S}{4} \, dB
$$
  
Infine, l'attenuazione per 100 metri A<sub>f</sub> si ottiene dividendo A<sub>s</sub> per la lunahezza fisica l<sub>f</sub> della

'attenuazione per 100 metri A $_{\rm f}$  si ottiene dividendo A $_{\rm s}$  per la lunghezza fisica l $_{\rm f}$  della linea e poi moltiplicando per 100:

$$
A_f = \frac{A_s}{l_f} 100 \, dB/100m \tag{1.12}
$$